## **Coronal equilibrium**  ◆ **Mechanical energy sets kinetic temperature**  ◆ **"Coronal" command in Cloudy**  ◆ **Try several T, plot SAVE CONTINUUM output**

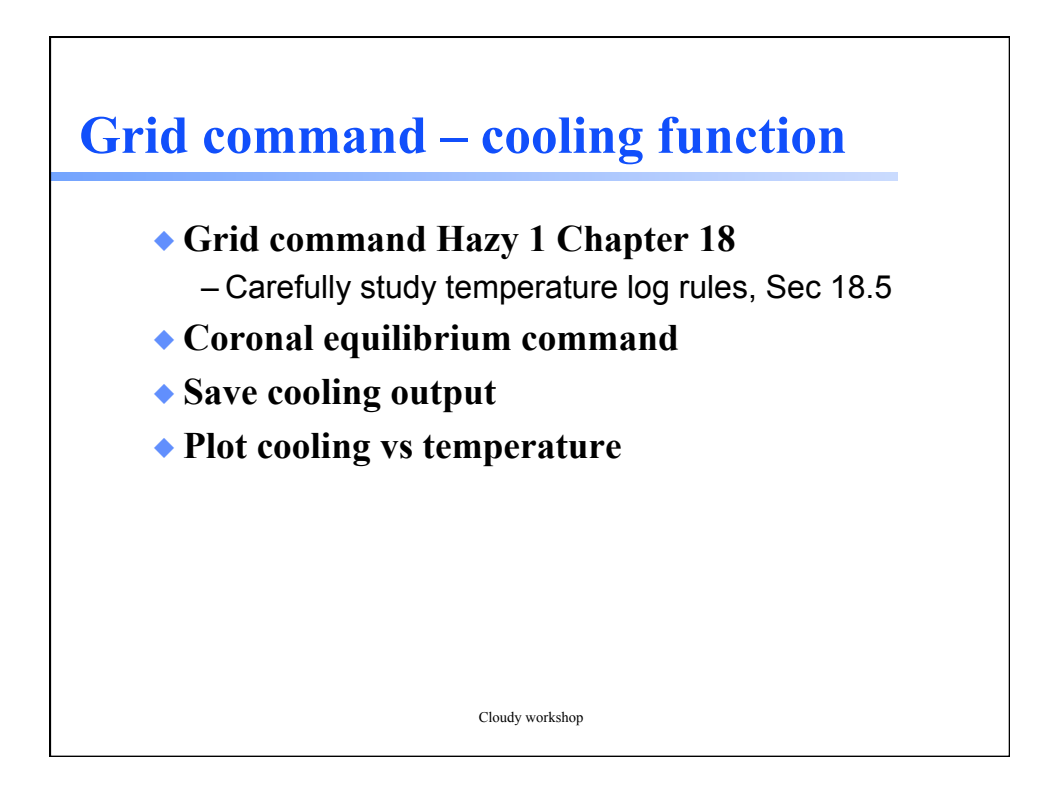

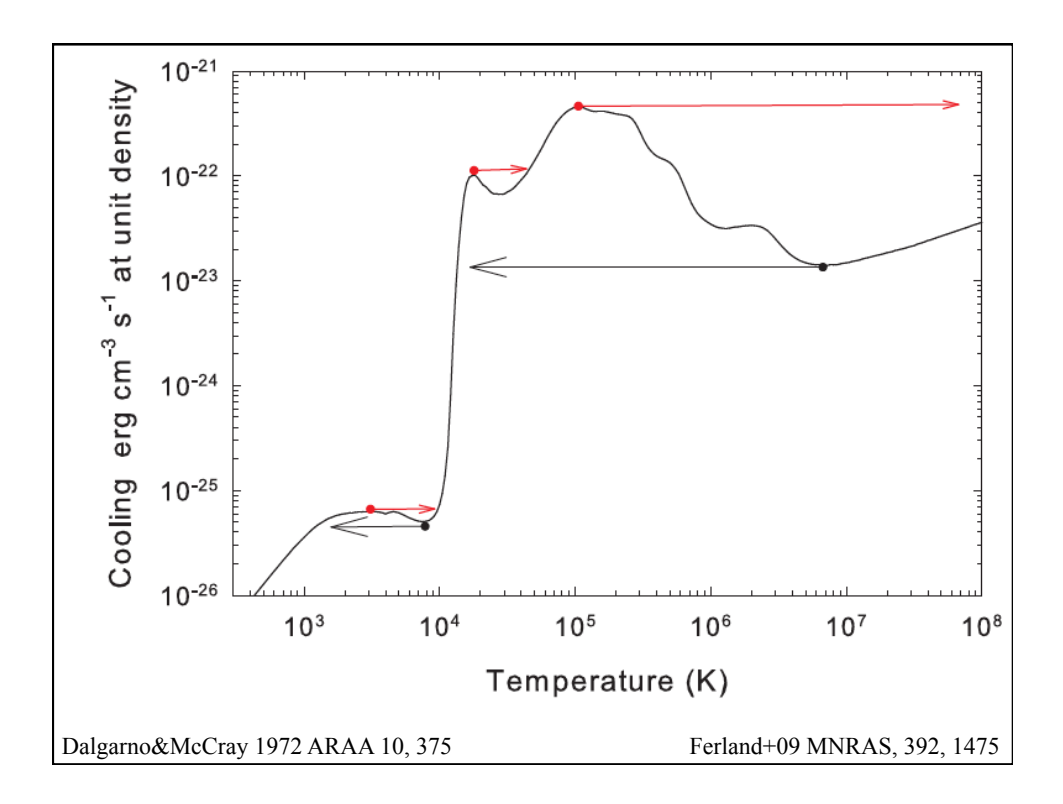

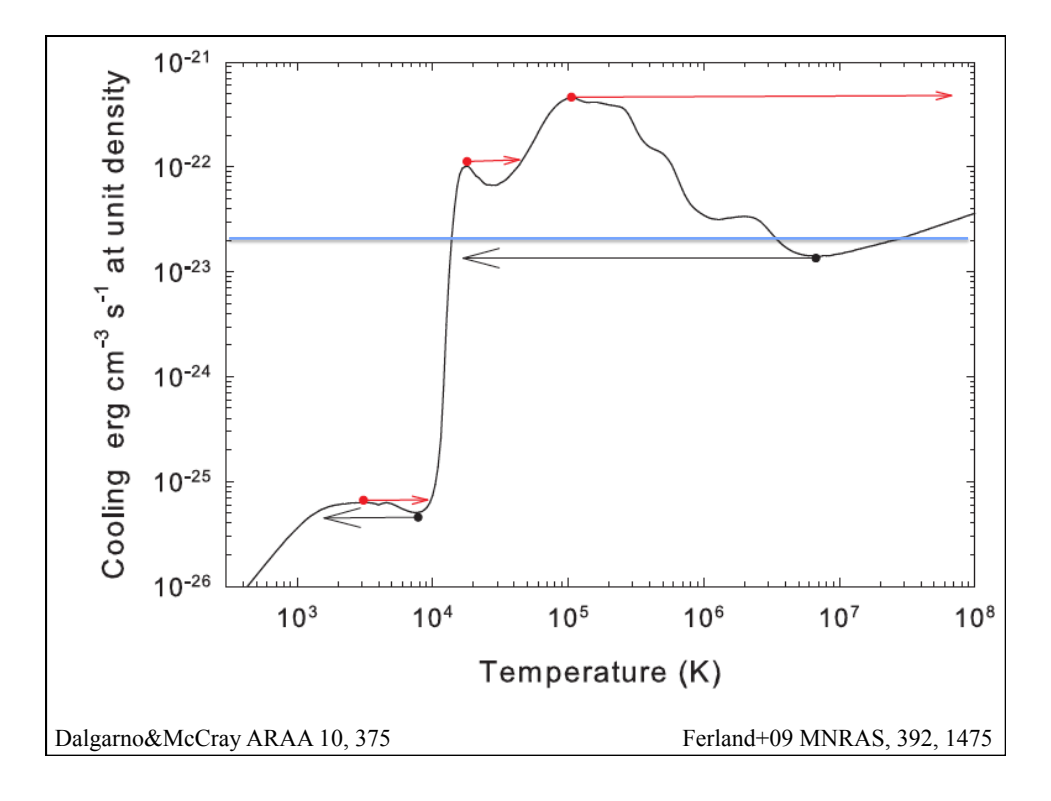

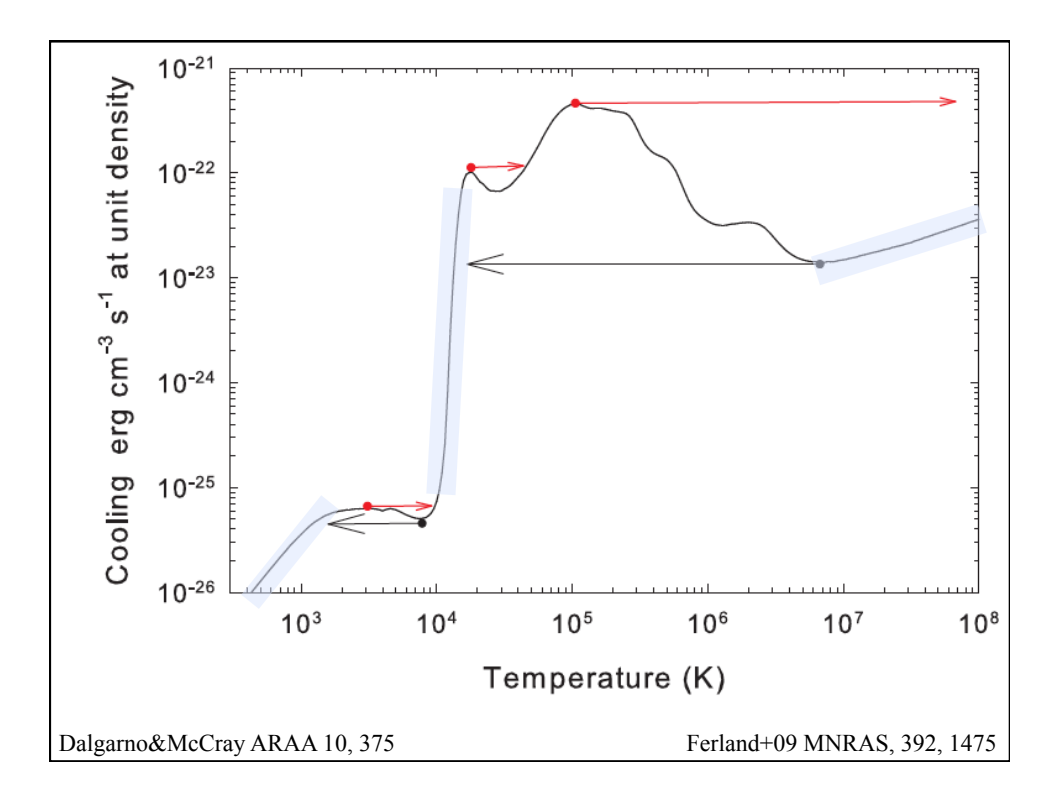

## **http://en.wikipedia.org/wiki/ Interstellar\_medium**

## Interstellar medium

From Wikipedia, the free encyclopedia

For other uses, see Interstellar (disambiguation).

In astronomy, the interstellar medium (or ISM) is the matter that exists in the space between the star systems in a galaxy. This matter includes gas in ionic, atomic, and molecular form, dust, and cosmic rays. It fills interstellar space and blends smoothly into the surrounding intergalactic space. The energy that occupies the same volume, in the form of electromagnetic radiation, is the interstellar radiation field.

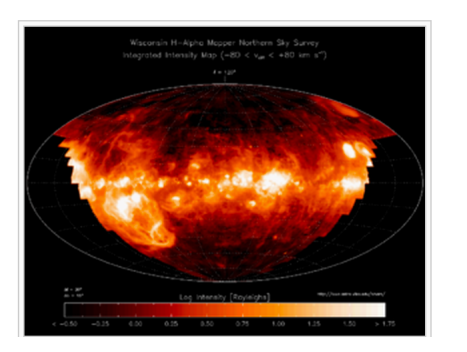

Cloudy workshop

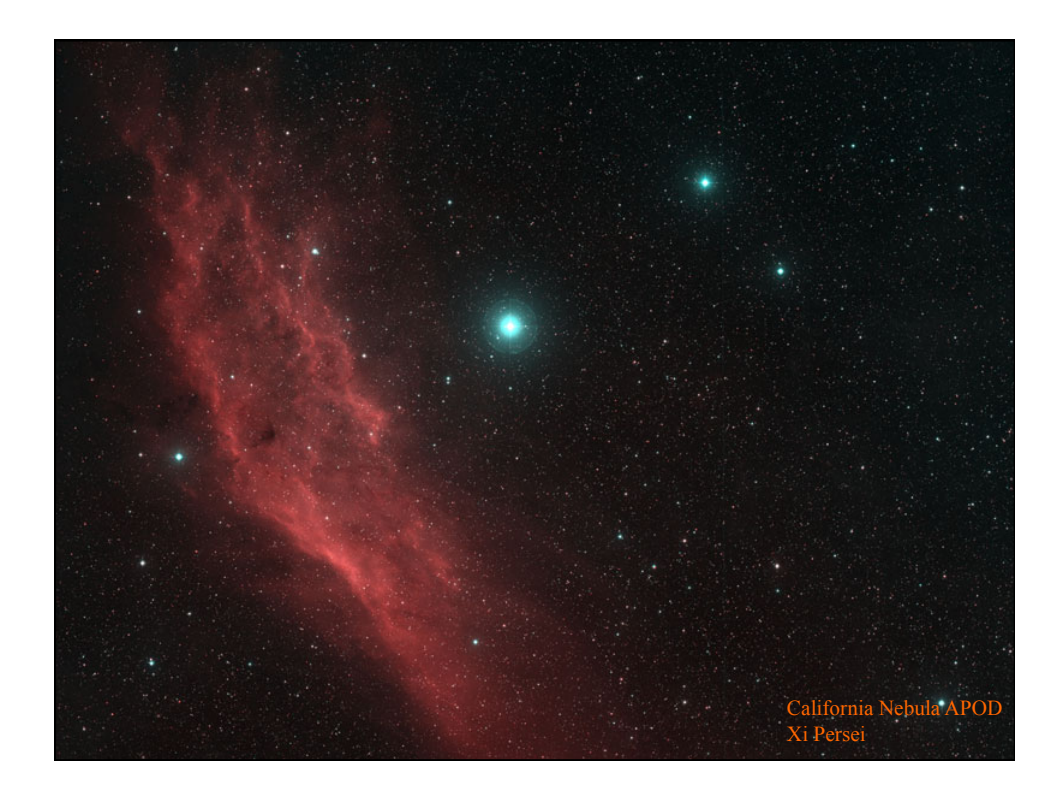

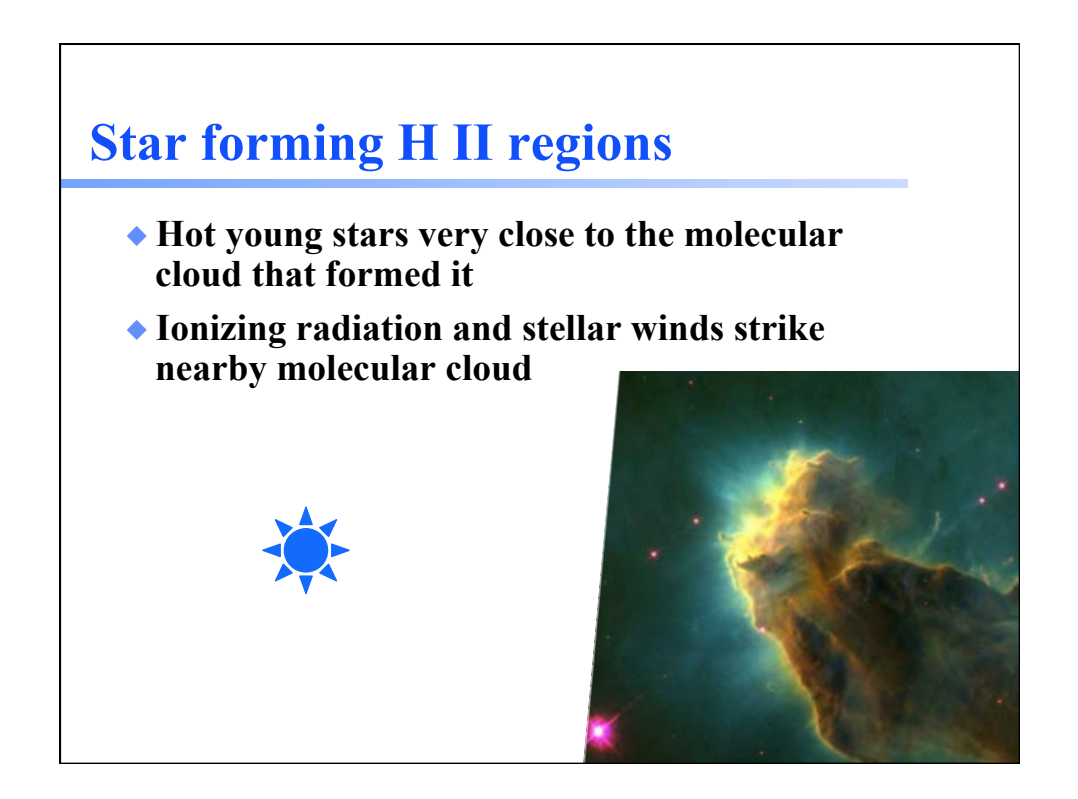

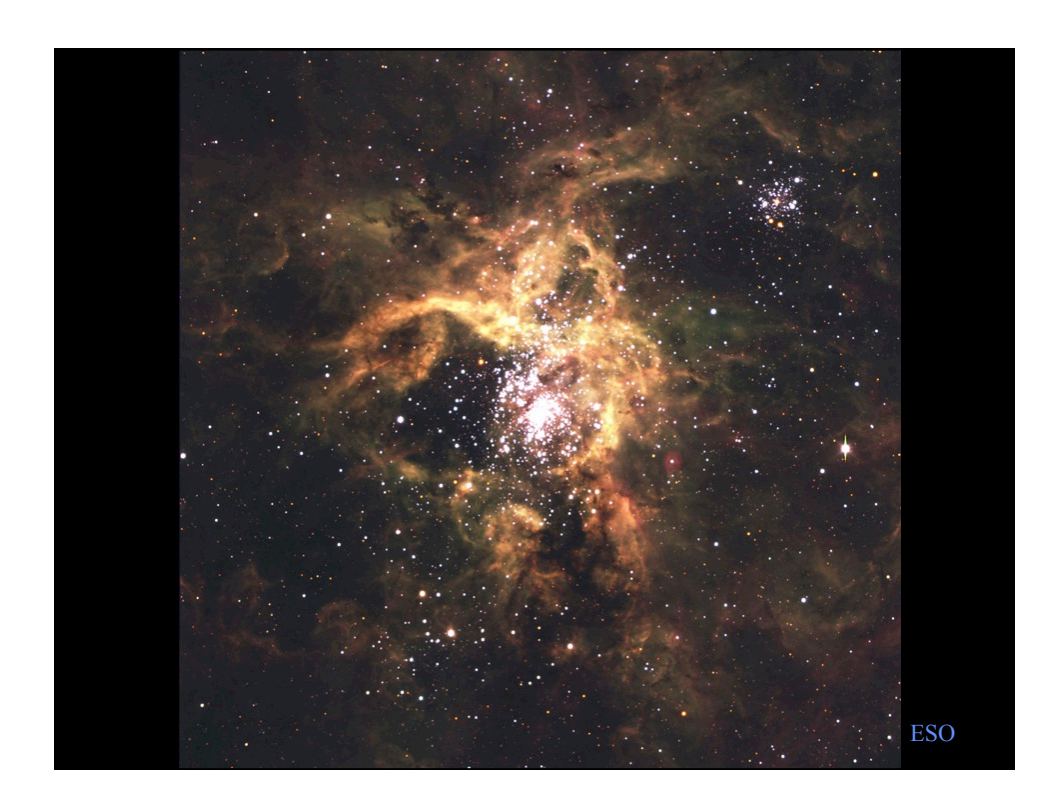

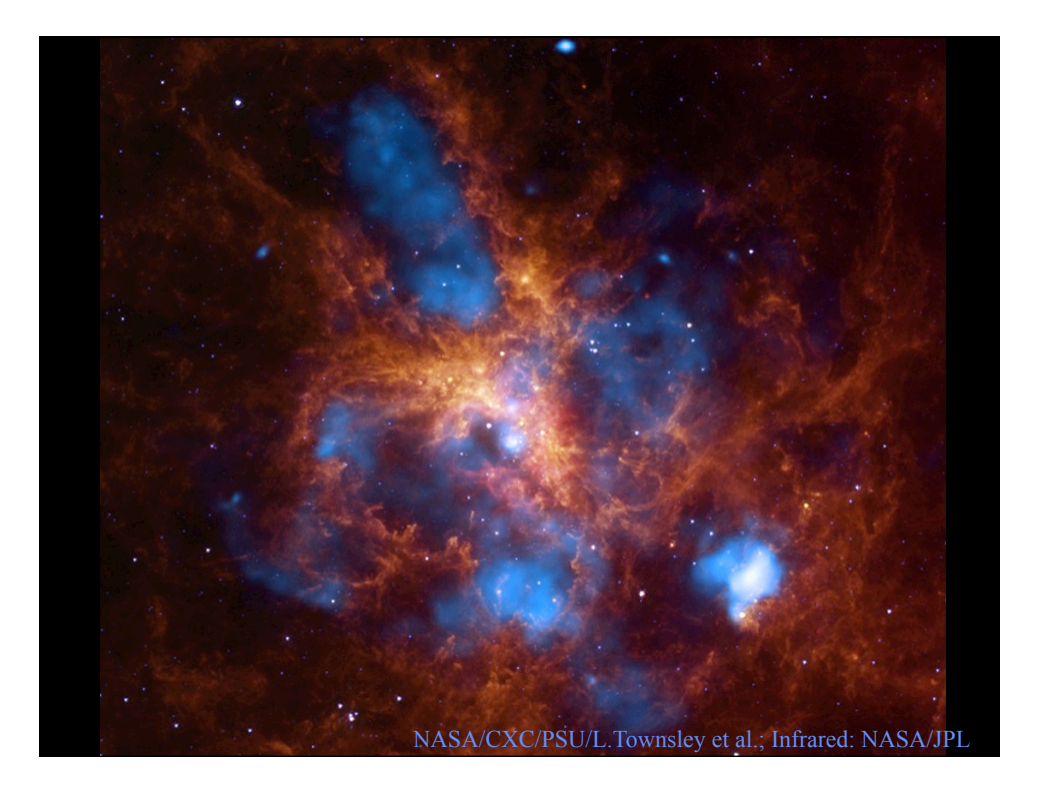

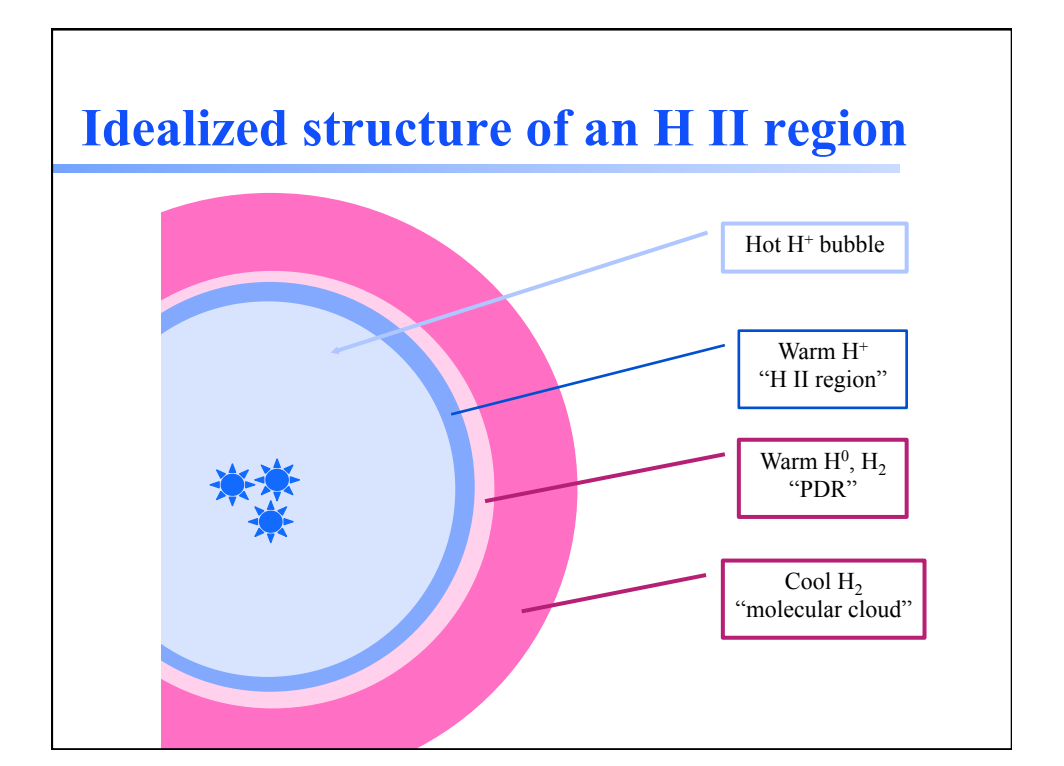

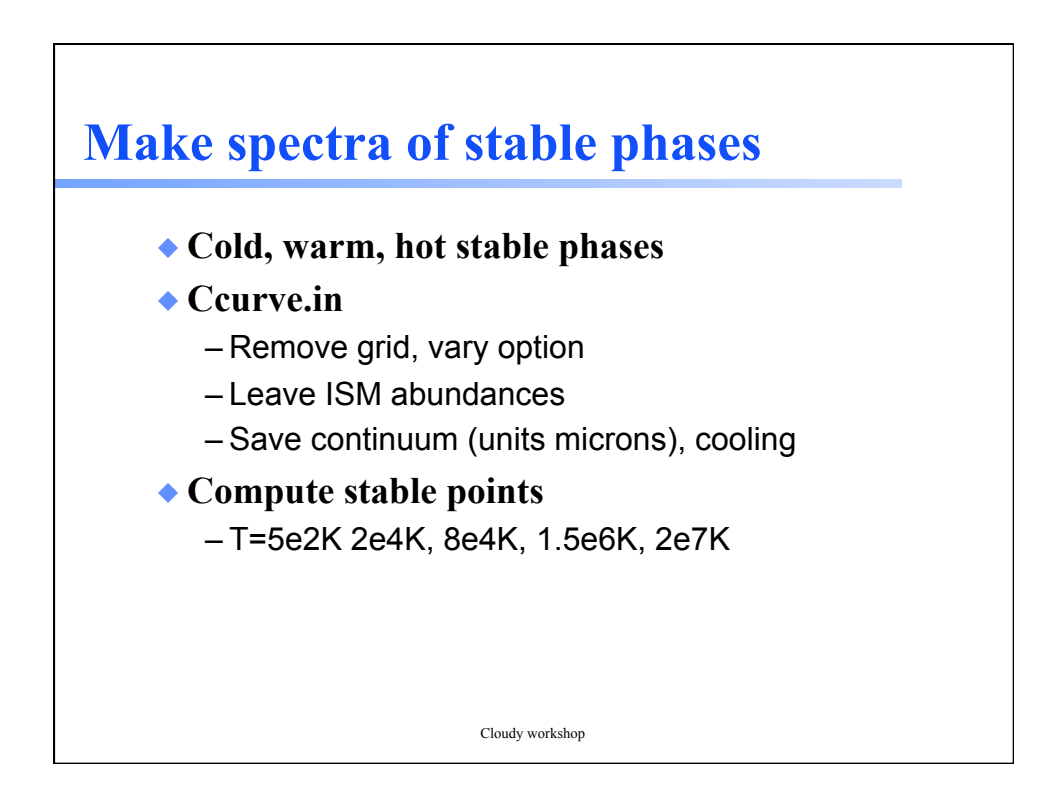

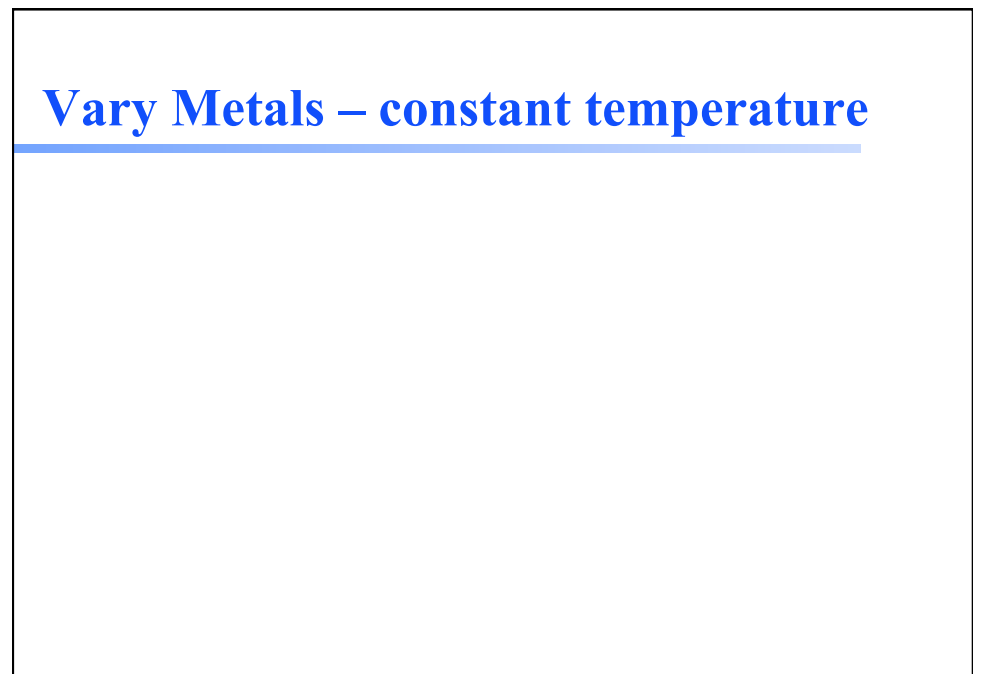

Cloudy workshop

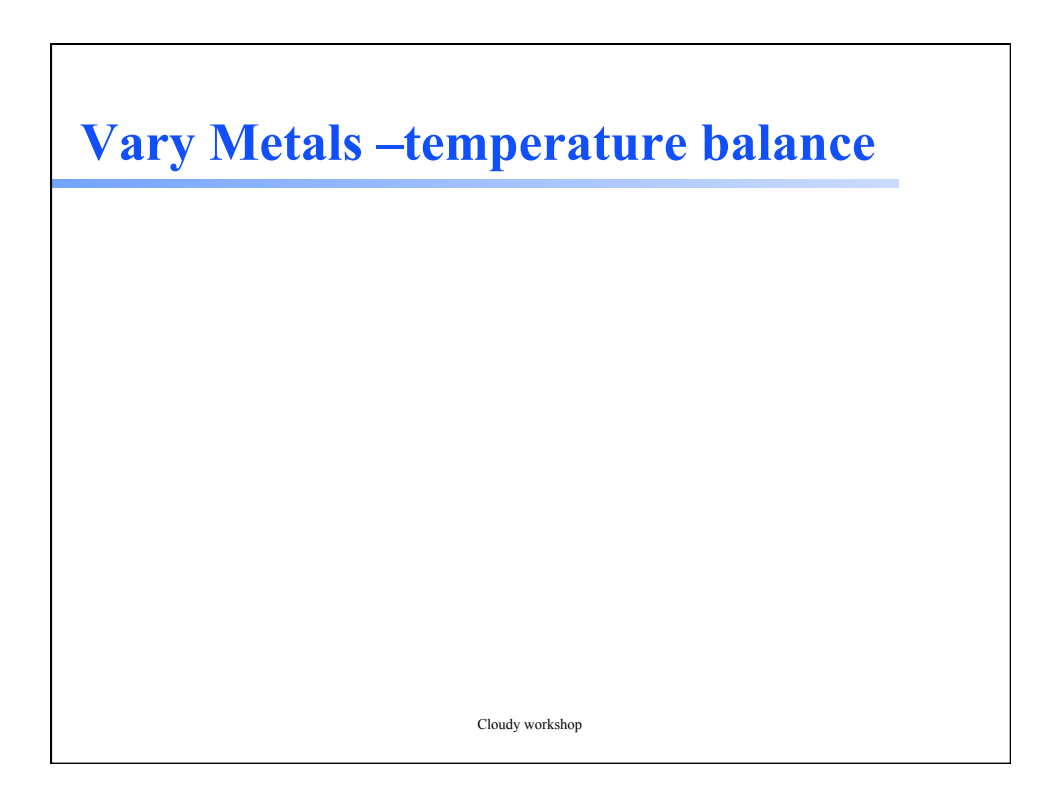

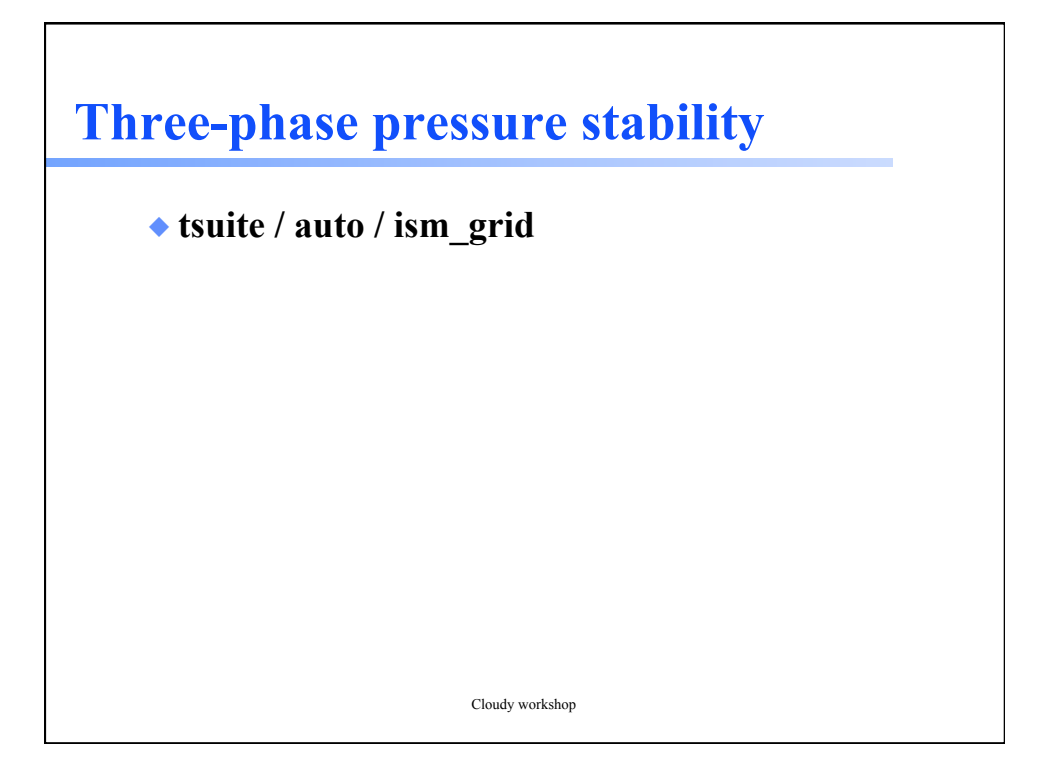